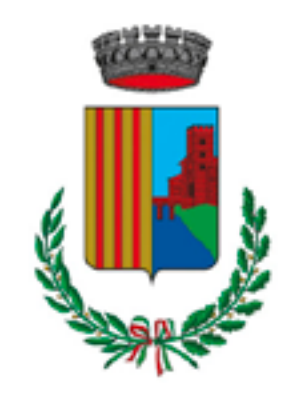

Comune di **POGGIO RENATICO** Ferrara

### Comune o Indietro

AVVISO DI DEPOSIT RAPPORTO AMBIEN PARCO TEMATICO

### #EcologiaEdAmbien

### **AVVISO DI DEPOSIT** AMBIENTALE DEL PI **TEMATICO** Si allega l'avviso di de

ambientale e della sir relativi al Valutazione Strategica (VAS) del i Attuativo Parco Tema

### RAPPORTO.

**\$ APERTURA** Sciopero Generale C #EcologiaEdAmbient

Sil

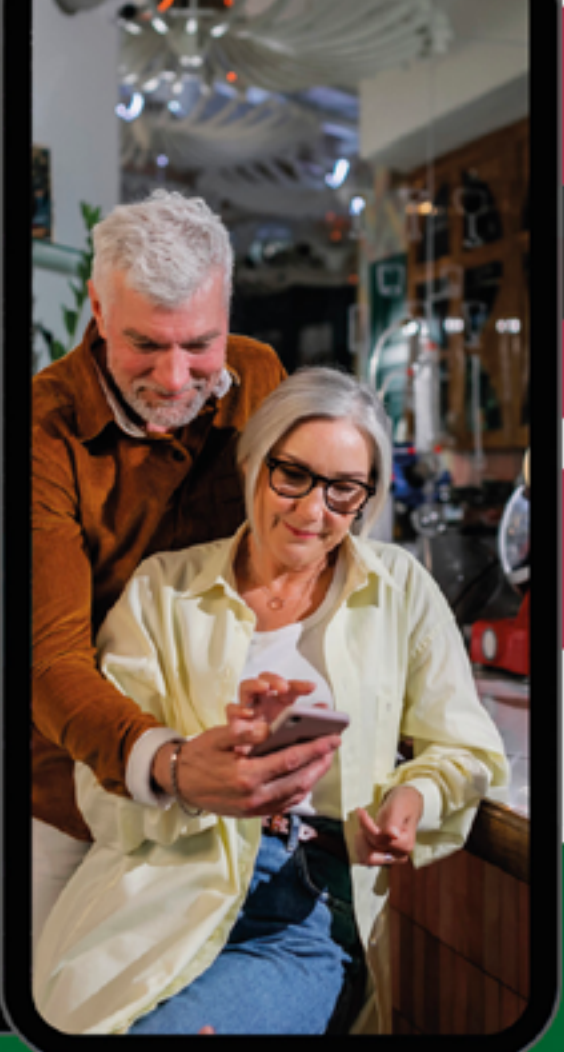

## **COMUNICAZIONI DAL COMUNE**

**AGGIORNAMENTI IN TEMPO REALE** 

## **SEMPLICE DA USARE**

Unisciti al canale Telegram **ComunePoggioRenaticoBot** 

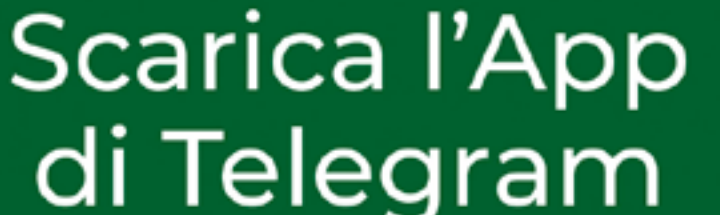

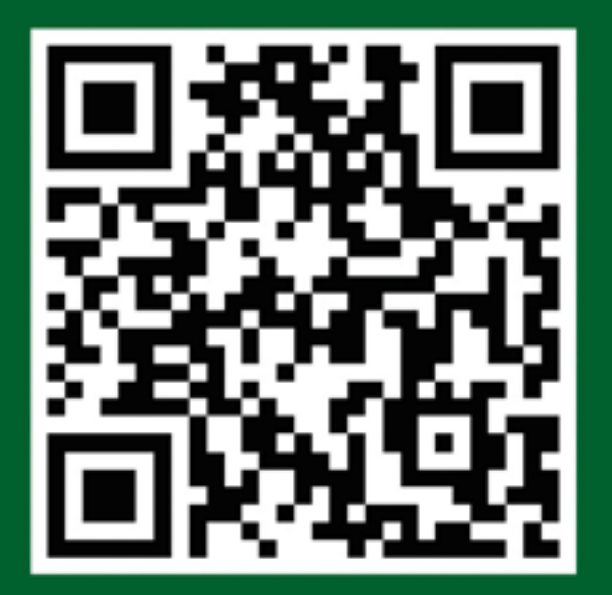

è sicura e gratuita!

# TUTORIAL COMANDO /segnalazione

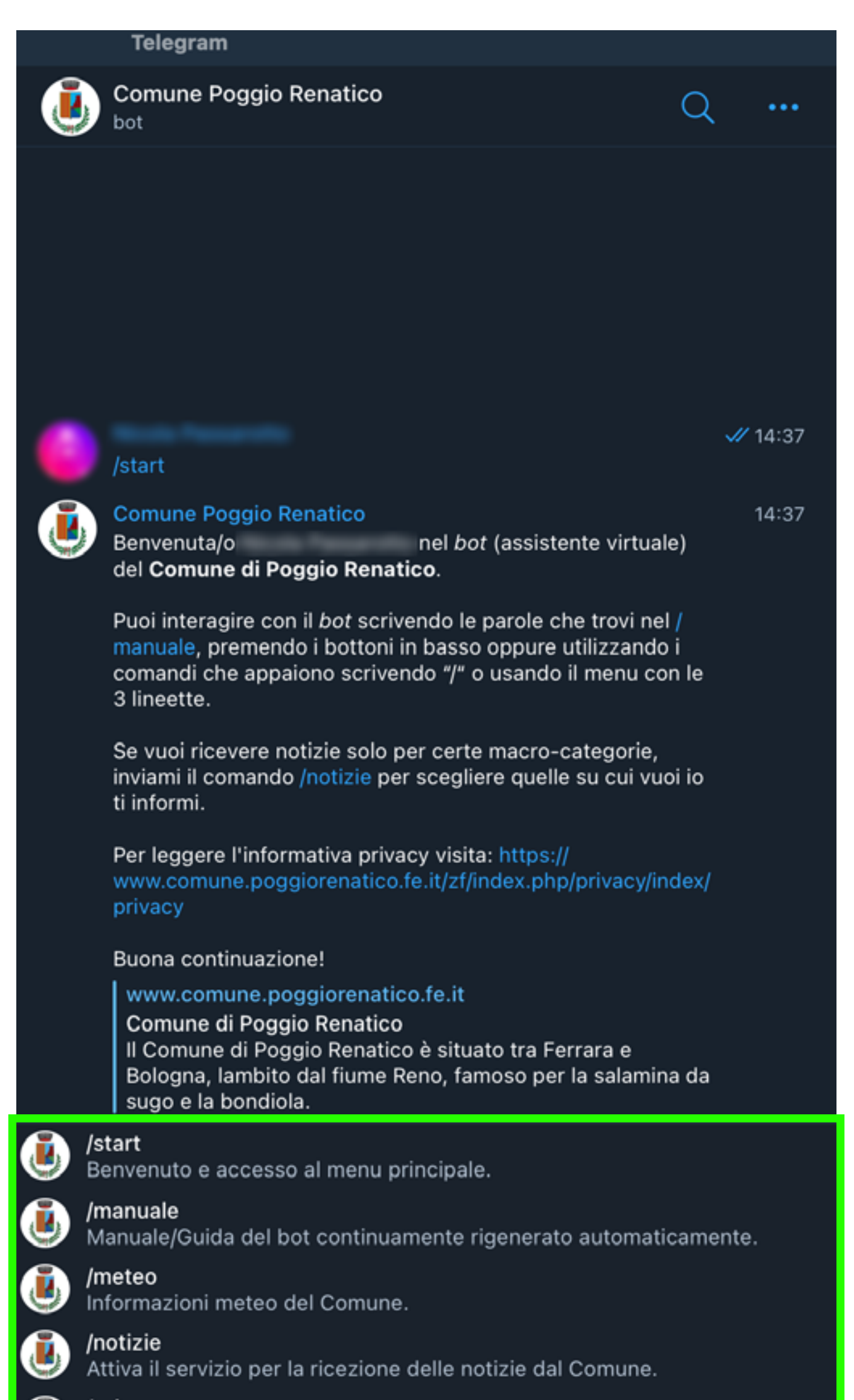

### /privacy

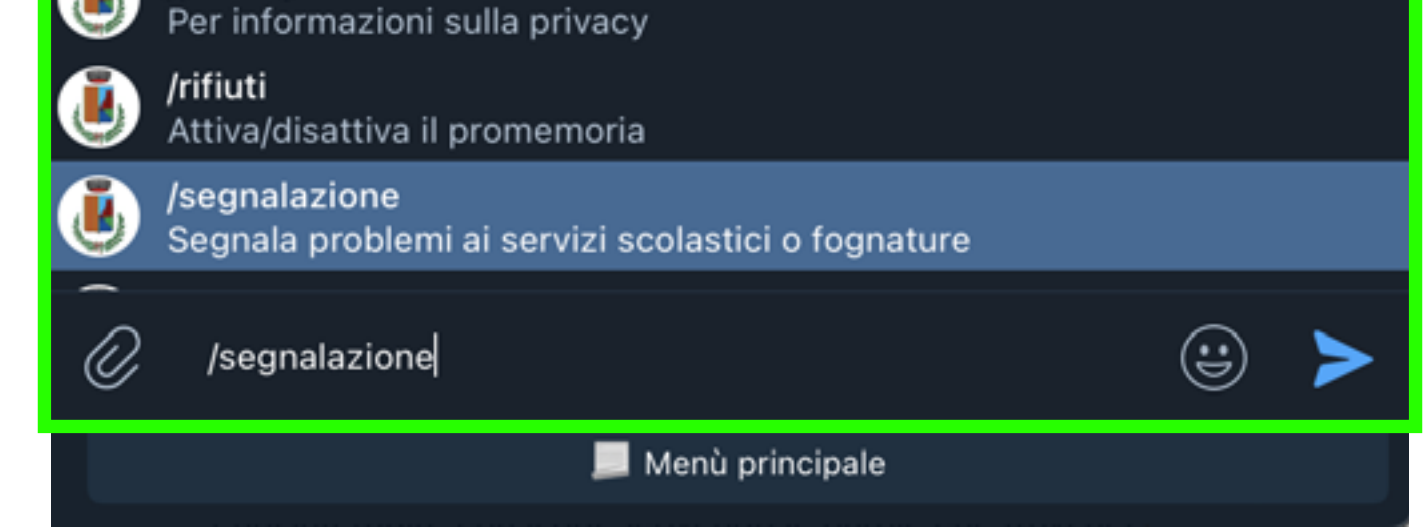

## Digita il comando /segnalazione, o selezionalo dal menù.

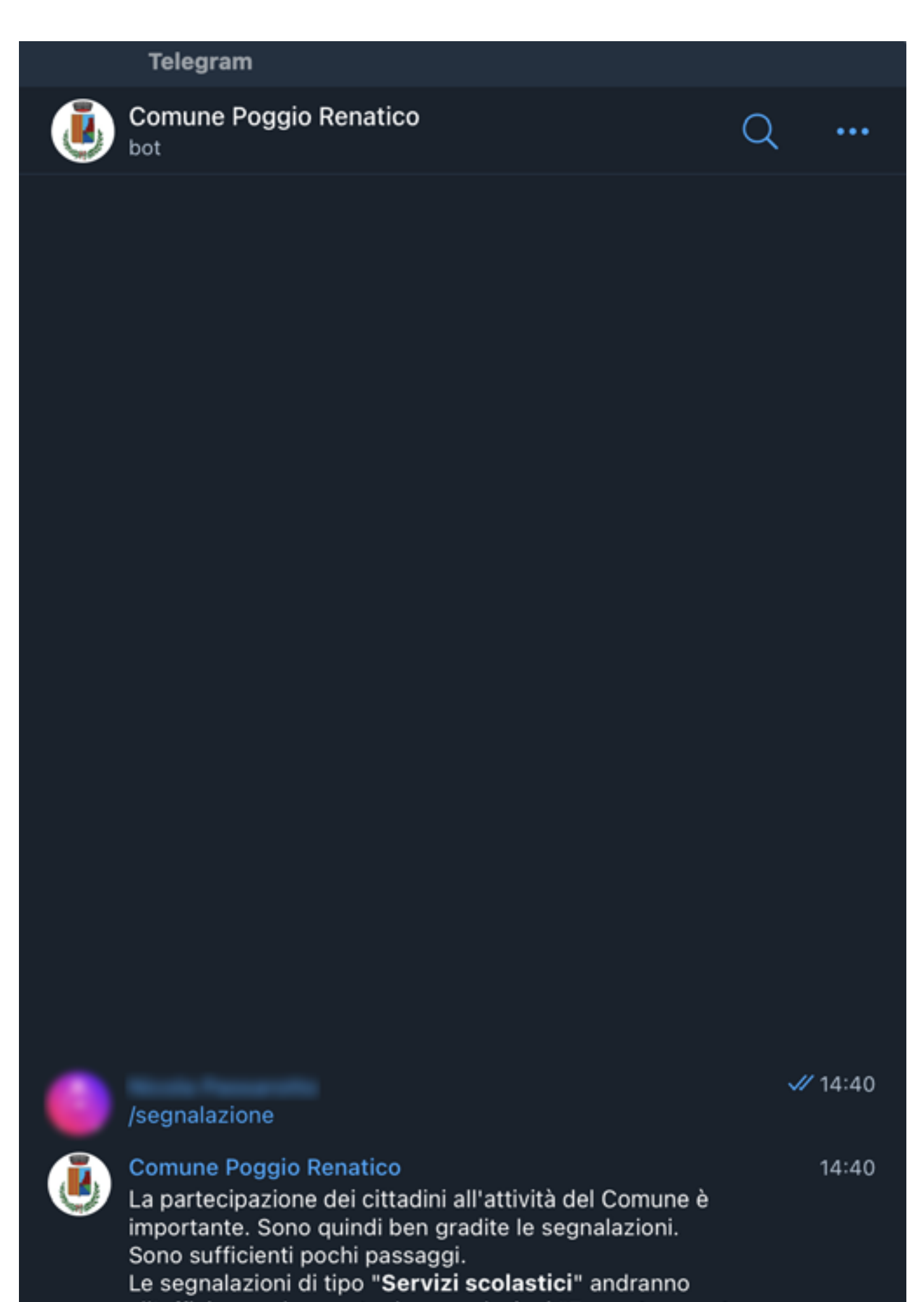

all'ufficio scuola, mentre le segnalazioni "Fognatura, rete idrica" andranno direttamente ad HERA

Scegli "Servizi scolastici" in caso non sia passato il pulmino, mentre "Fognatura, rete idrica" se hai problemi con le acque nere o bianche.

Per cominciare gentilmente scegli il tipo di segnalazione o annulla l'operazione:

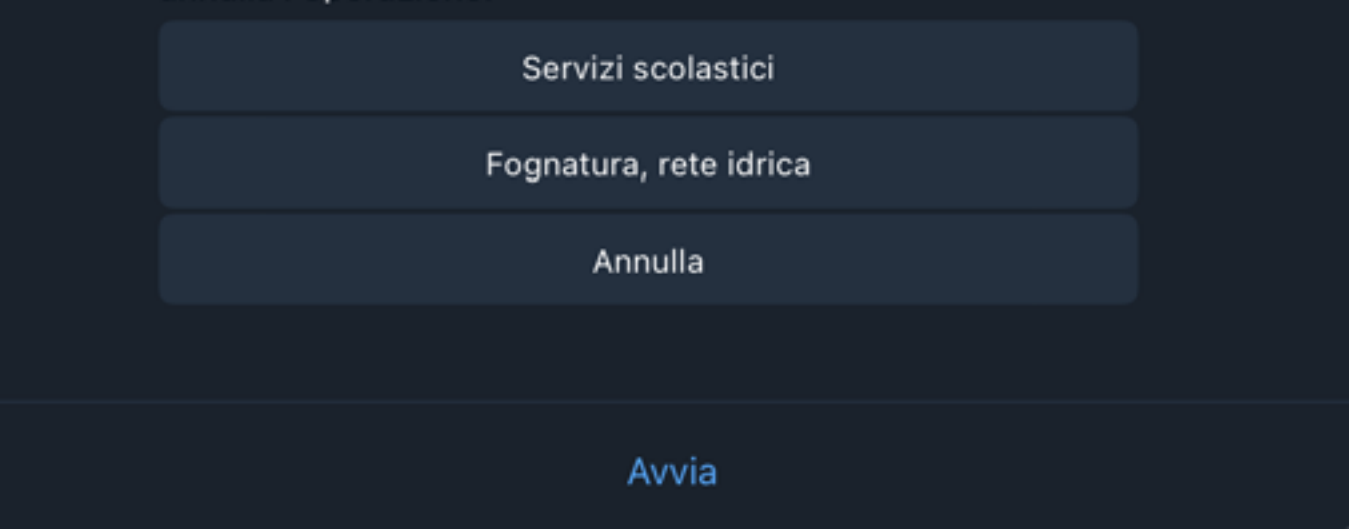

In questo tutorial abbiamo attualmente 2 possibili scelte, ma in futuro ce ne saranno tante altre.

Selezioniamo una delle segnalazioni.

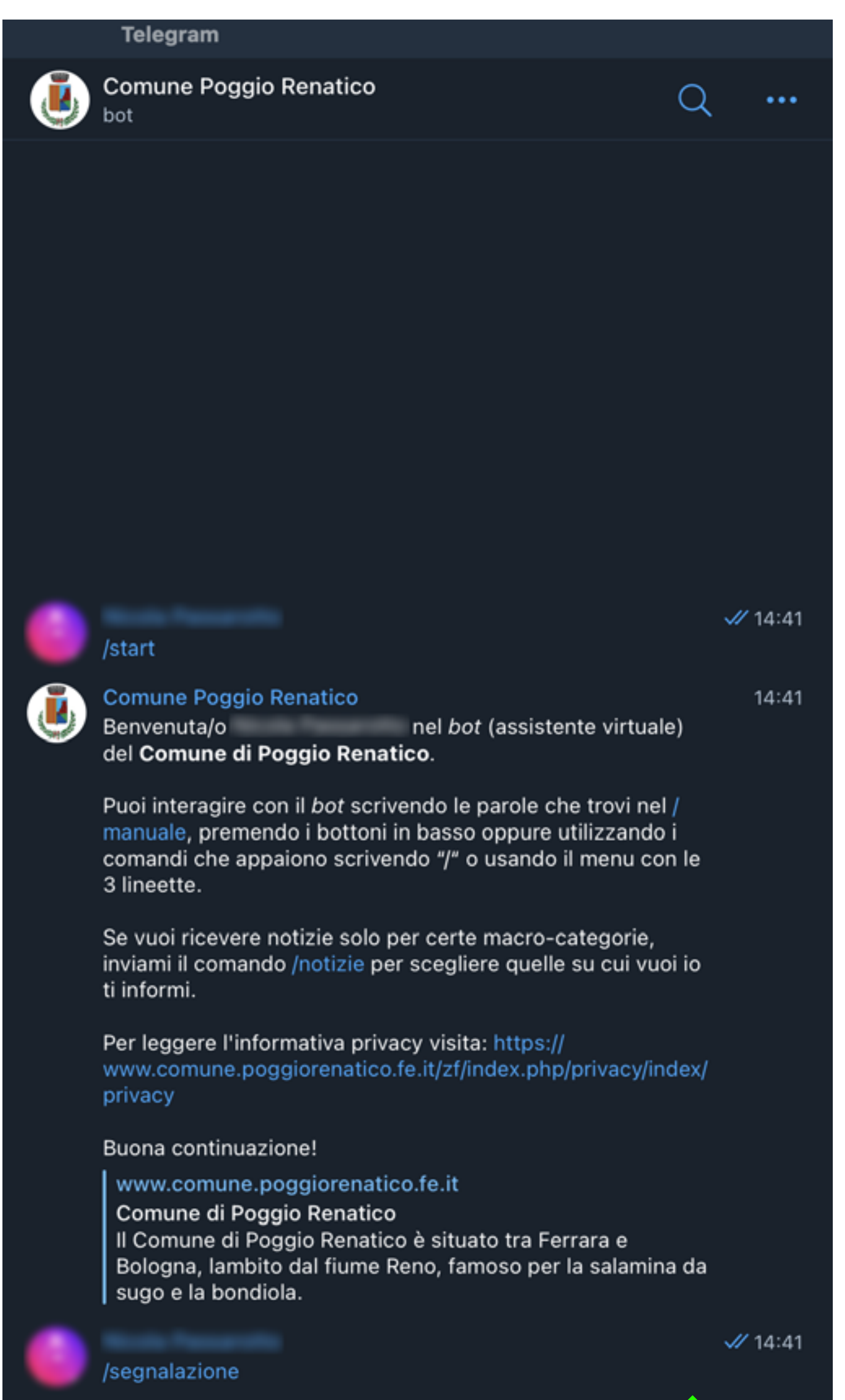

14:41

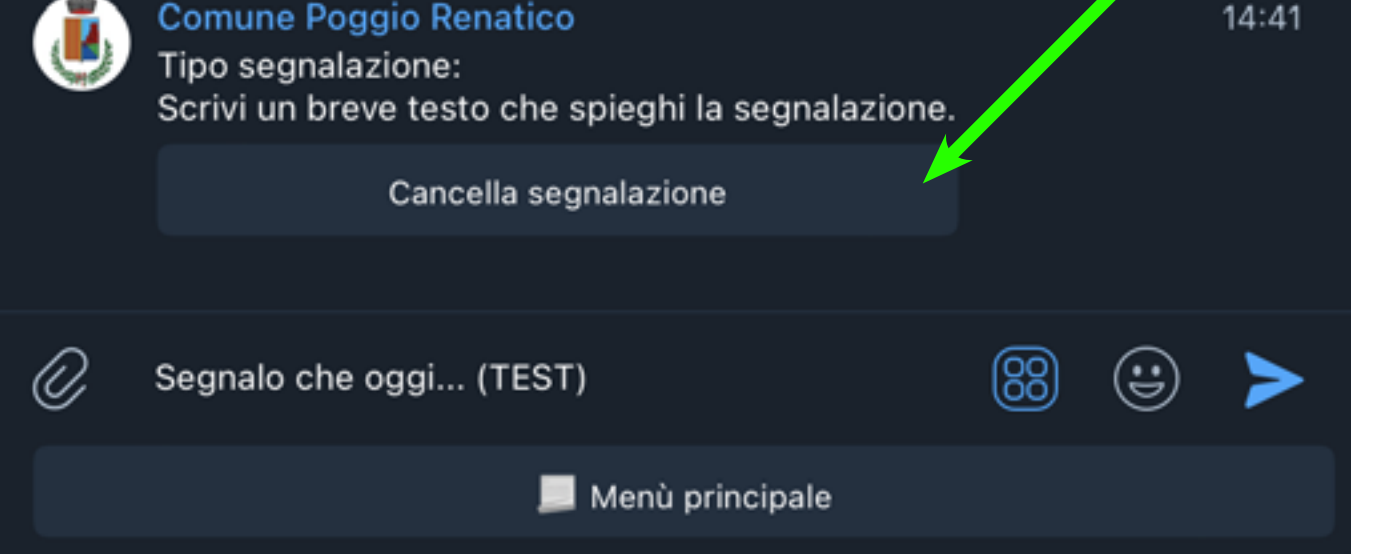

Abbiamo, in qualsiasi momento, la **possibilità di annullare** la segnalazione: ciò è possibile cliccando sul pulsante [Cancella segnalazione]. **Questa funzione è opzionale!**

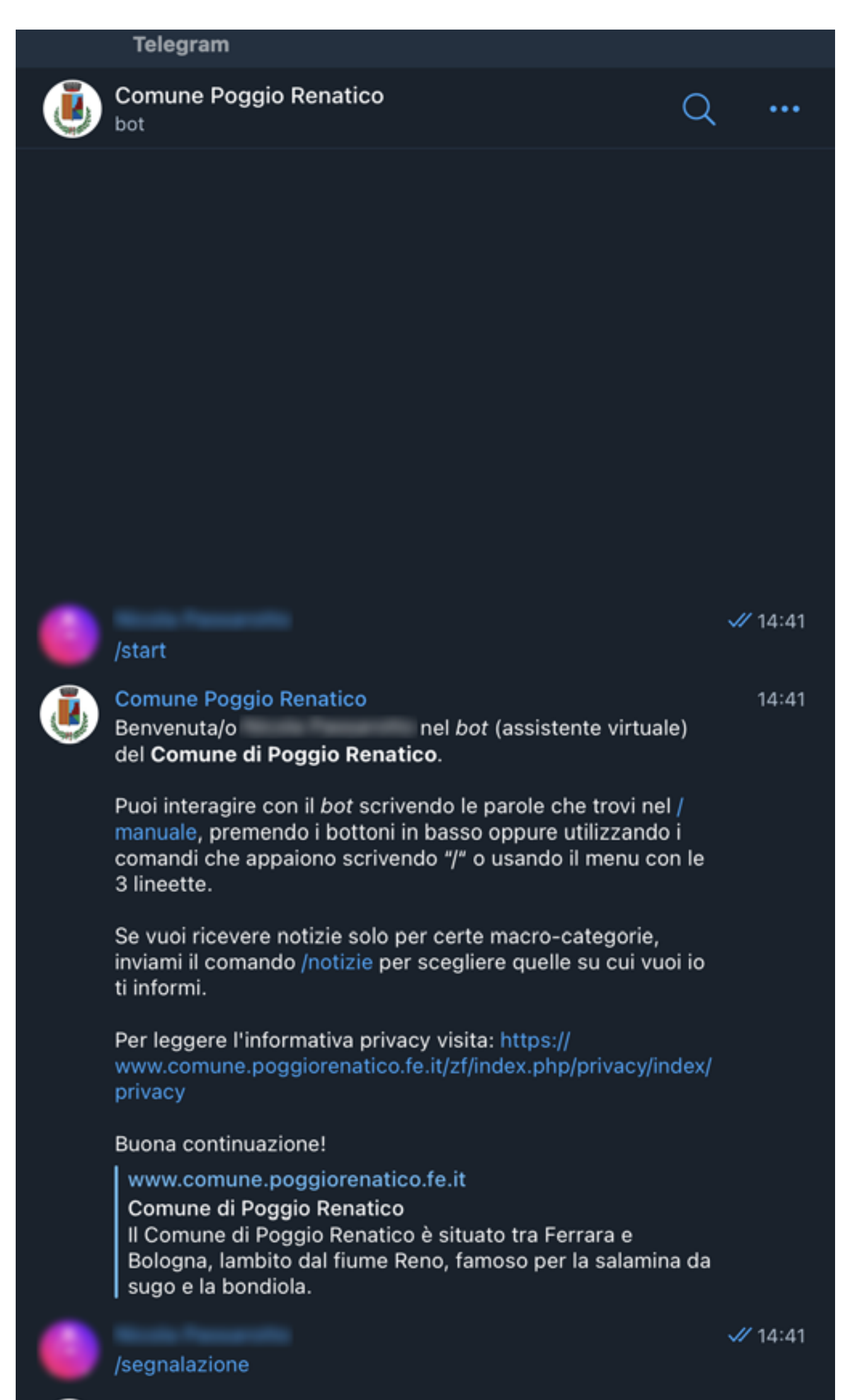

**Comune Poggio Renatico** 

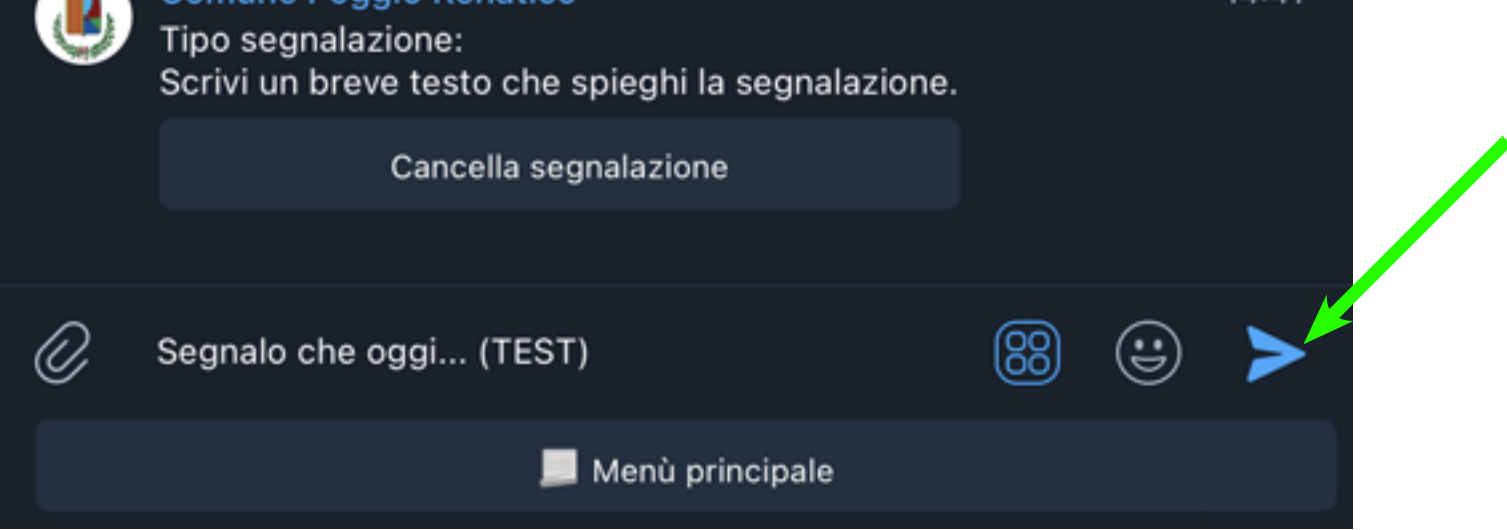

## **Scriviamo** nel campo di testo della chat, il messaggio che vogliamo notificare al Comune.

Premiamo la freccia di invio messaggio.

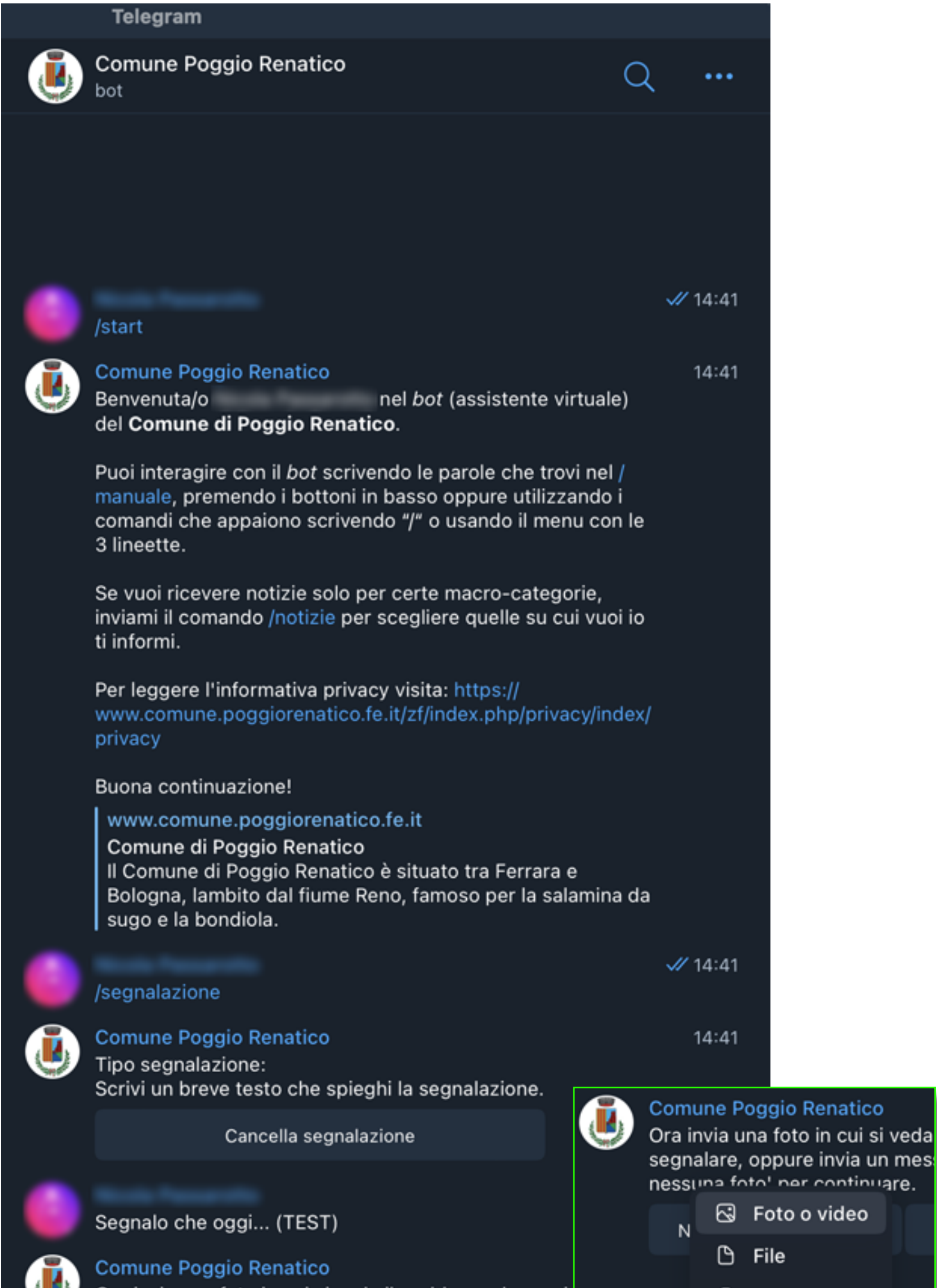

Ora invia una foto in cui si veda il problema che vuoi

© Fotocamera

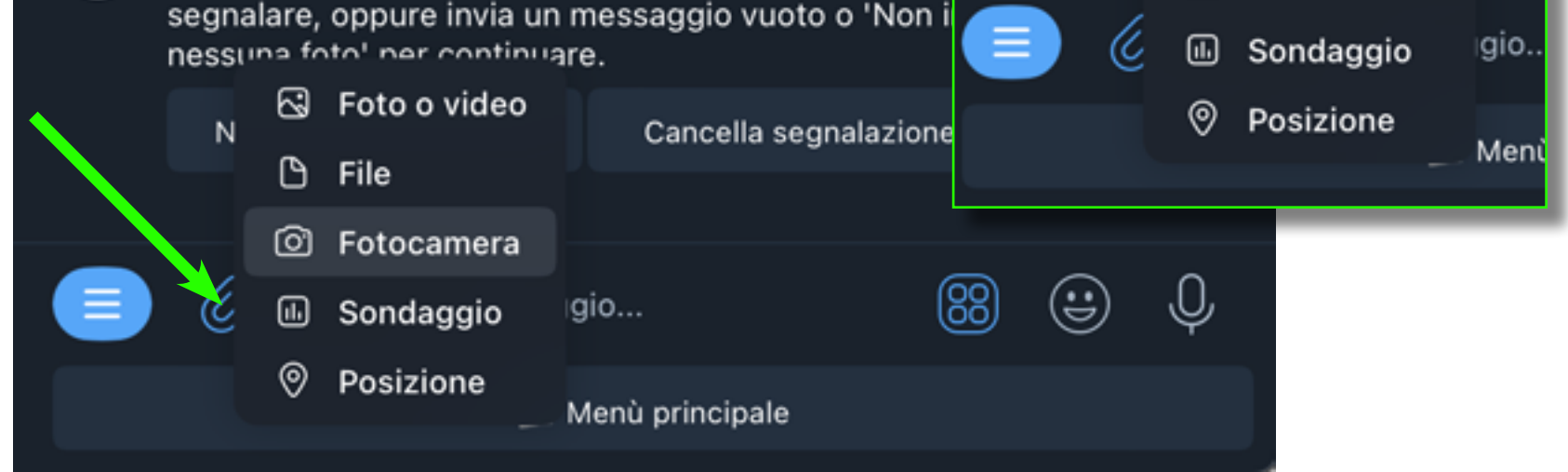

Nel caso servisse documentare la segnalazione, c'è la **possibilità di allegare una foto** presente sul mio device o scattarne una con la fotocamera, cliccando sulla graffetta. **Questa funzione è opzionale!**

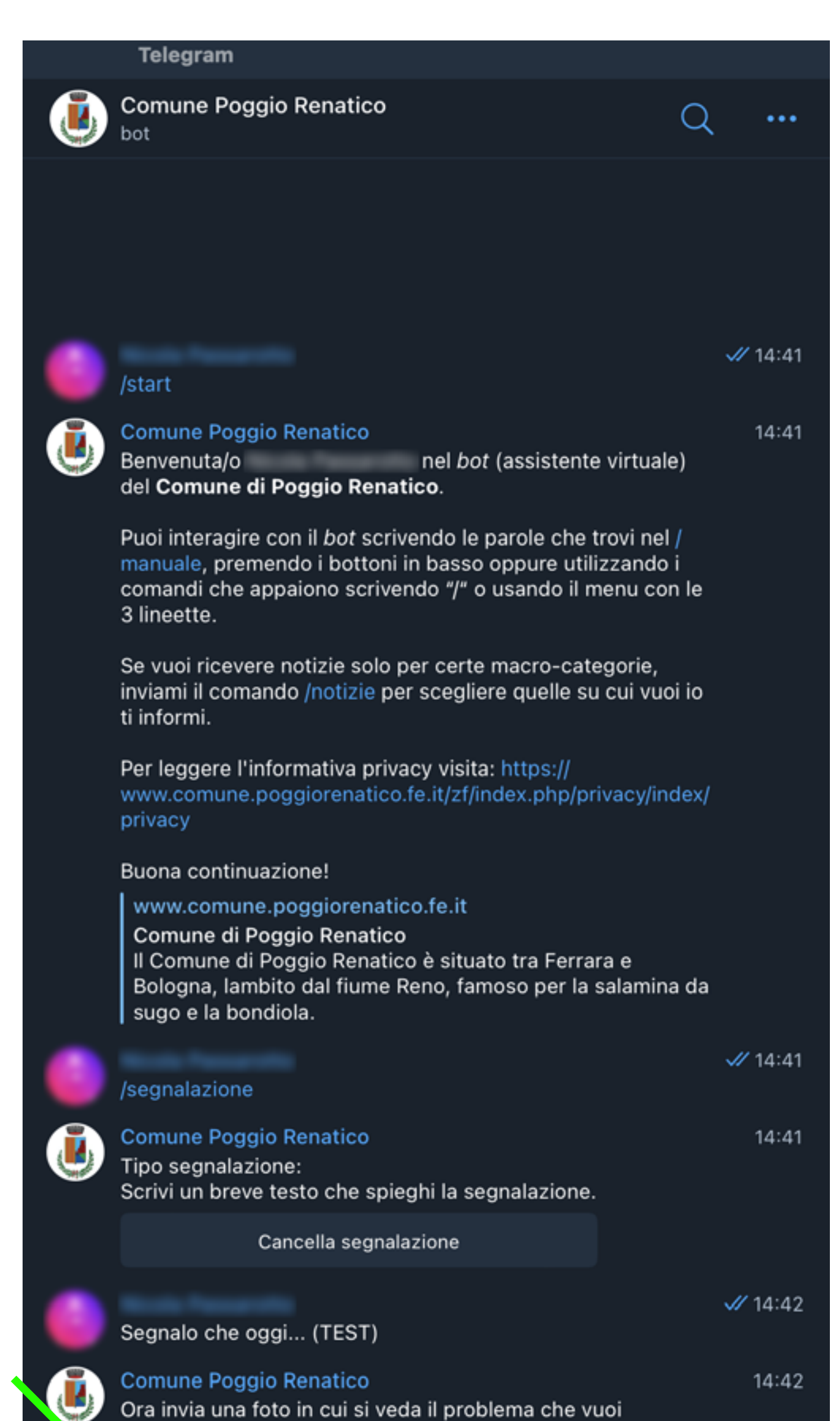

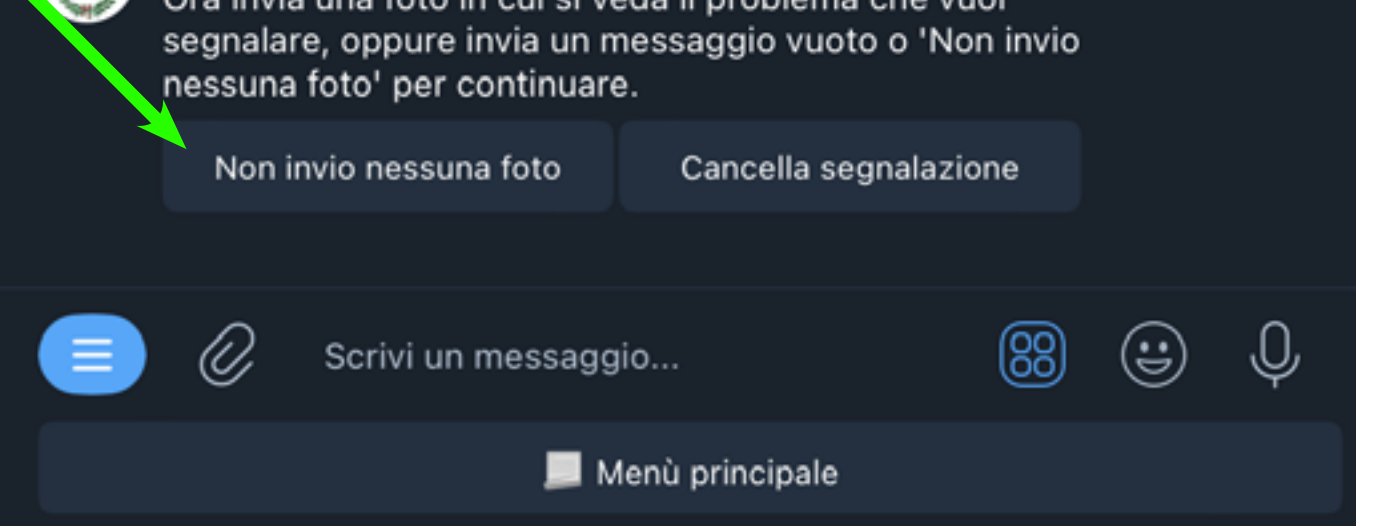

**Se invece non voglio inviare foto**, e proseguire con la segnalazione nel *bot*, clicco invece sul pulsante [Non invio nessuna foto].

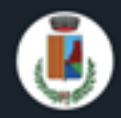

bot

Comune Poggio Renatico

Per leggere l'informativa privacy visita: https:// www.comune.poggiorenatico.fe.it/zf/index.php/privacy/index/ privacy

Buona continuazione!

www.comune.poggiorenatico.fe.it Comune di Poggio Renatico Il Comune di Poggio Renatico è situato tra Ferrara e Bologna, lambito dal fiume Reno, famoso per la salamina da sugo e la bondiola.

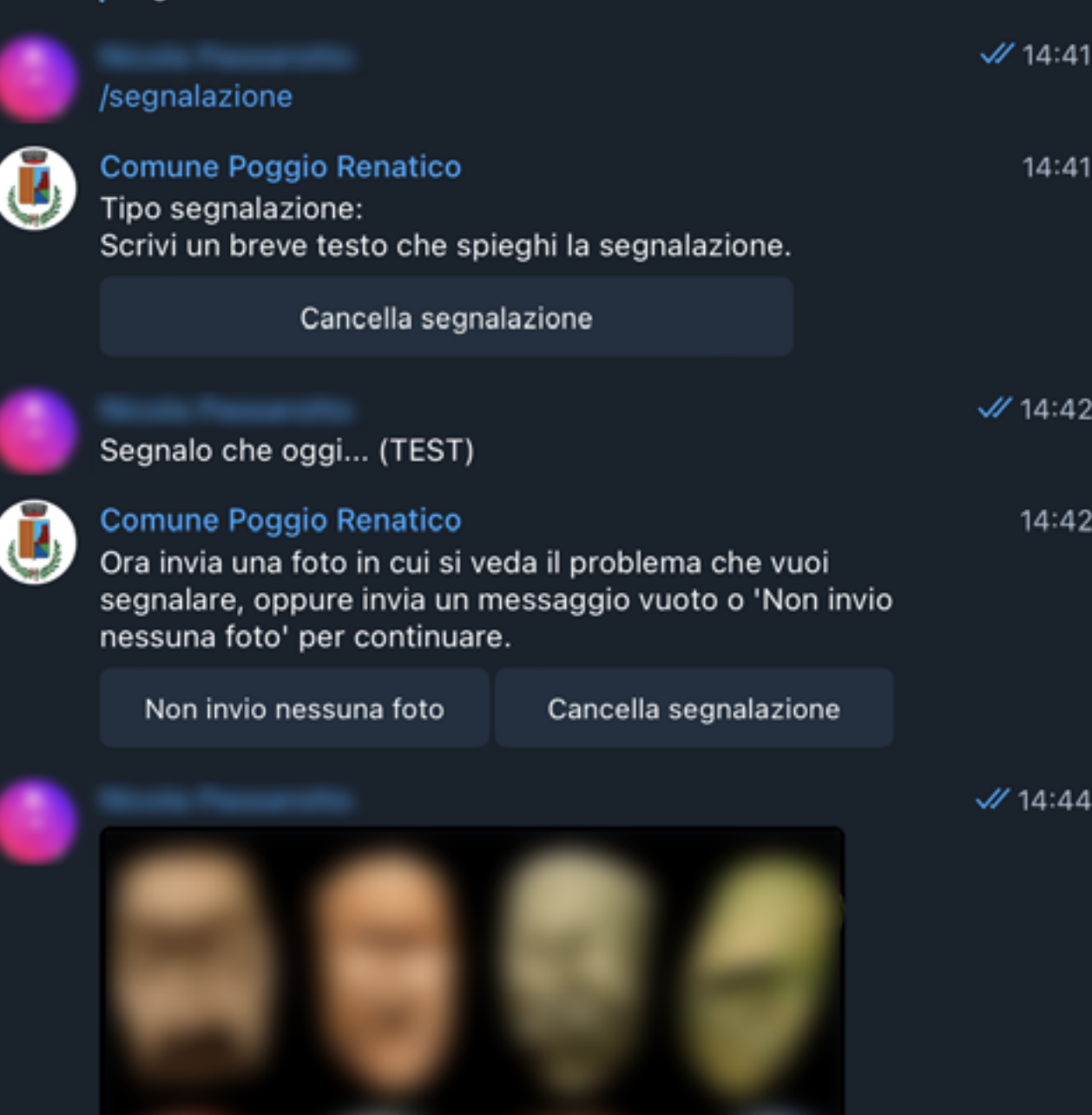

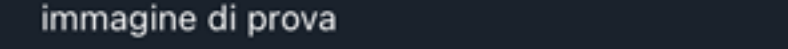

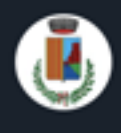

### **Comune Poggio Renatico**

Se pensi che possa essere utile a comprendere la segnalazione inviaci la tua posizione.

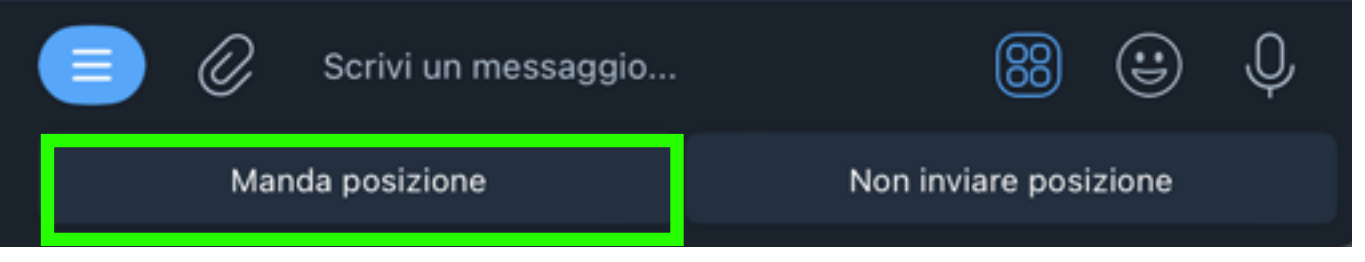

14:44

Proseguendo con la segnalazione, ho la possibilità di condividere la mia posizione. Per far capire al bot dove siamo serve attivare la geolocalizzazione. Questa funzione è opzionale!

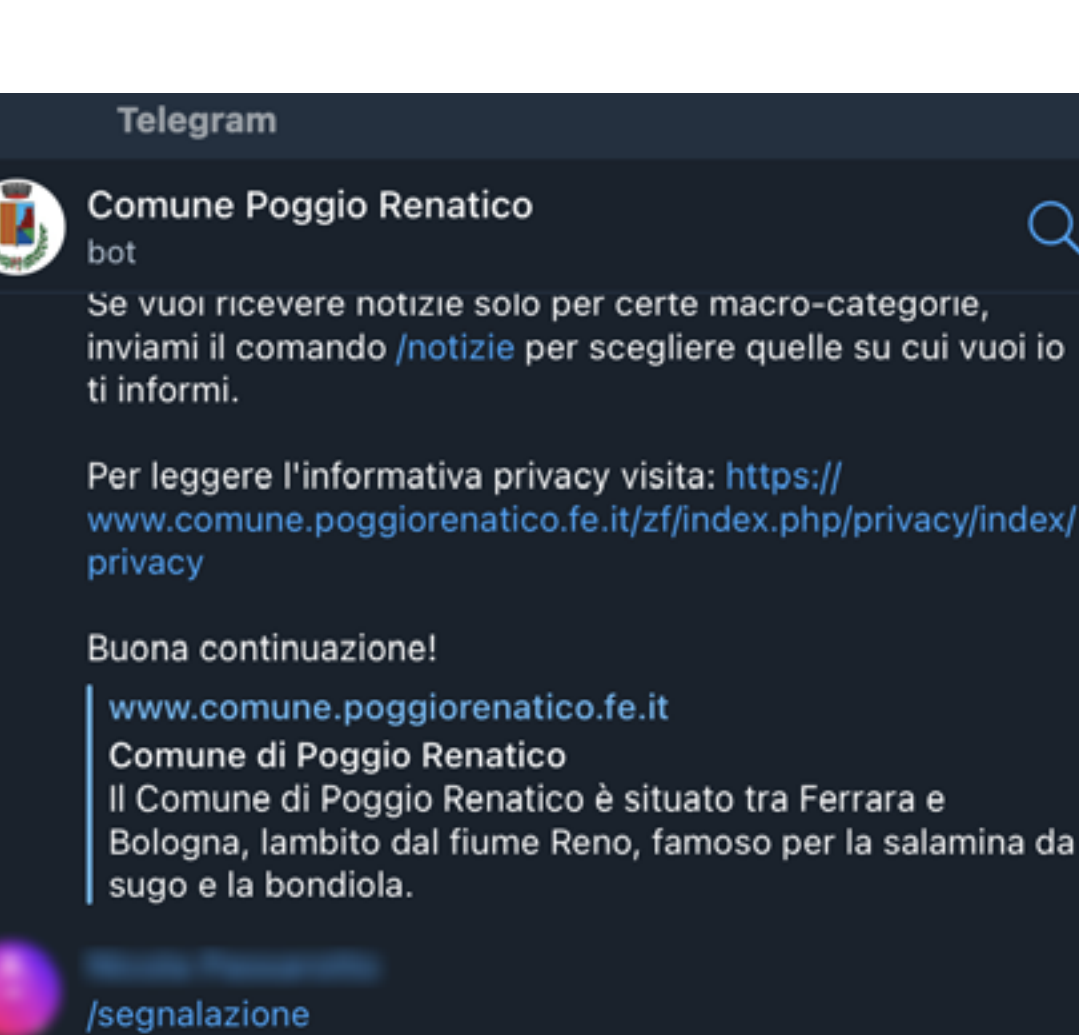

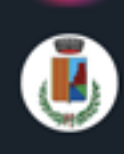

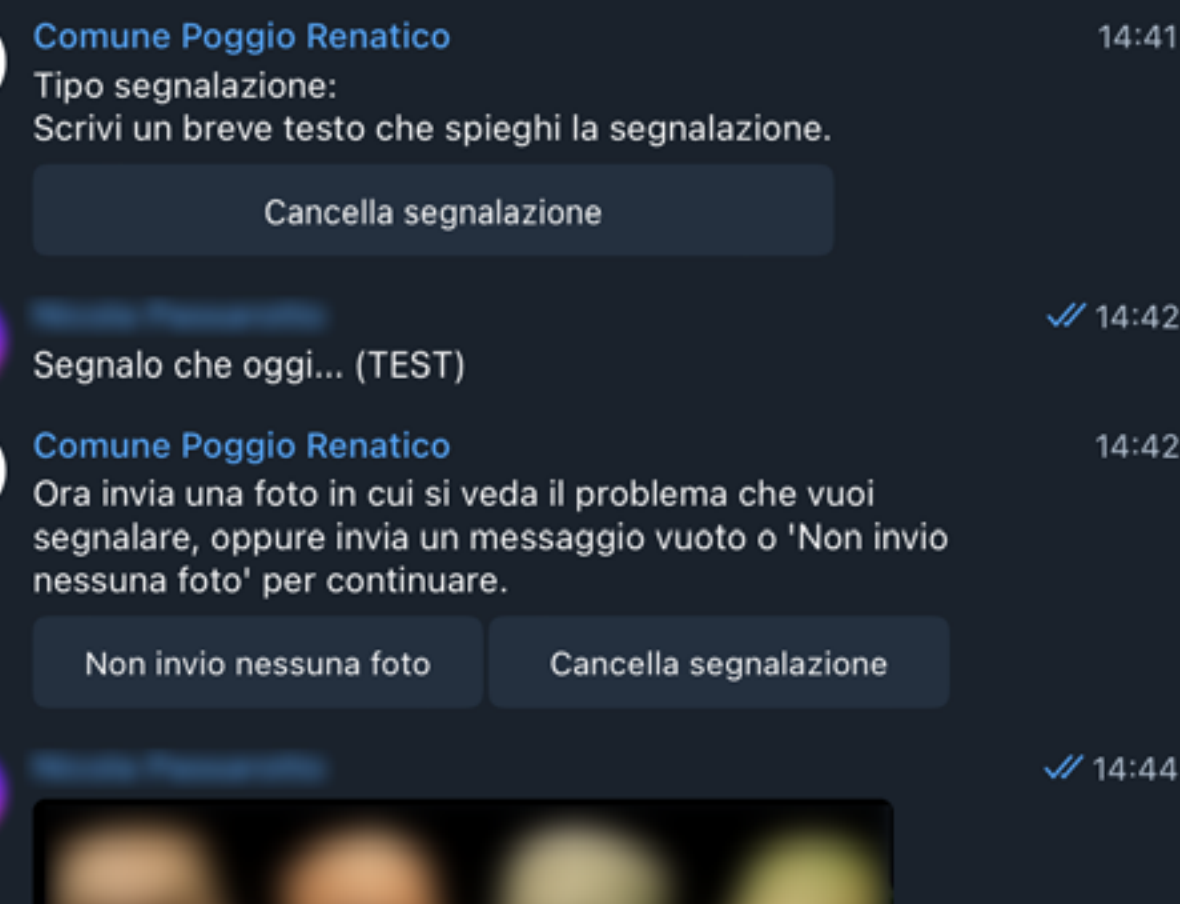

 $M$  14:41

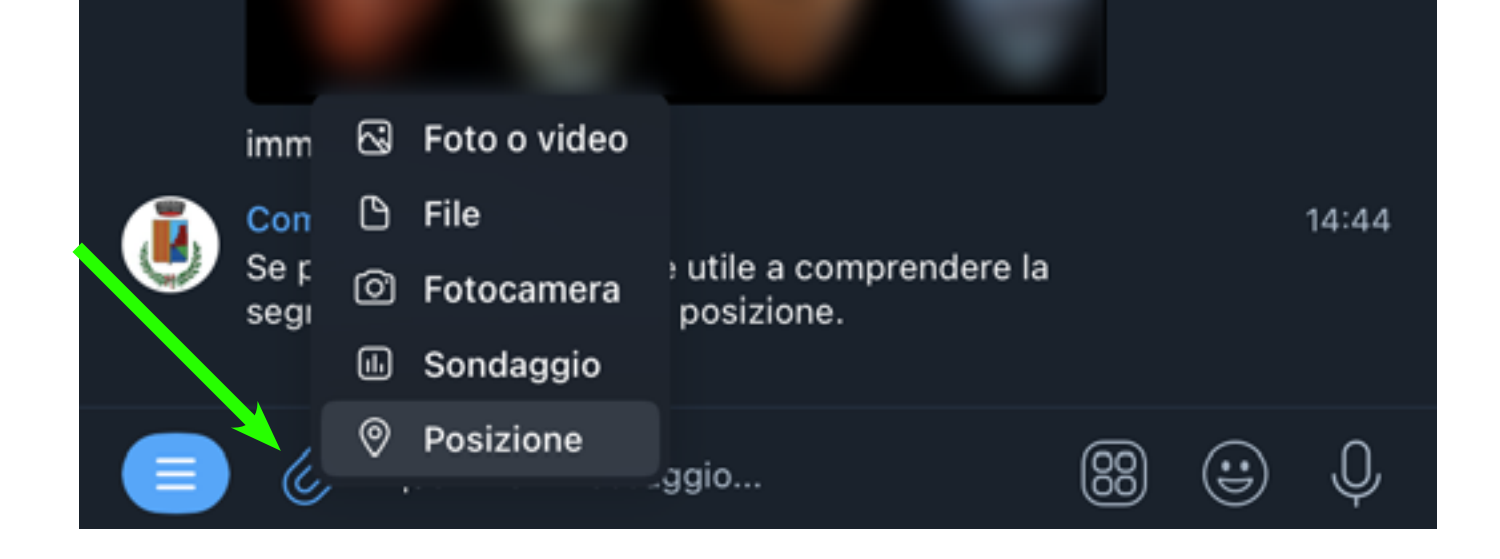

Nel caso in cui non si aprisse il comando della posizione, si può sempre cliccare sull'icona a graffetta e cliccare sul pulsante [Posizione].

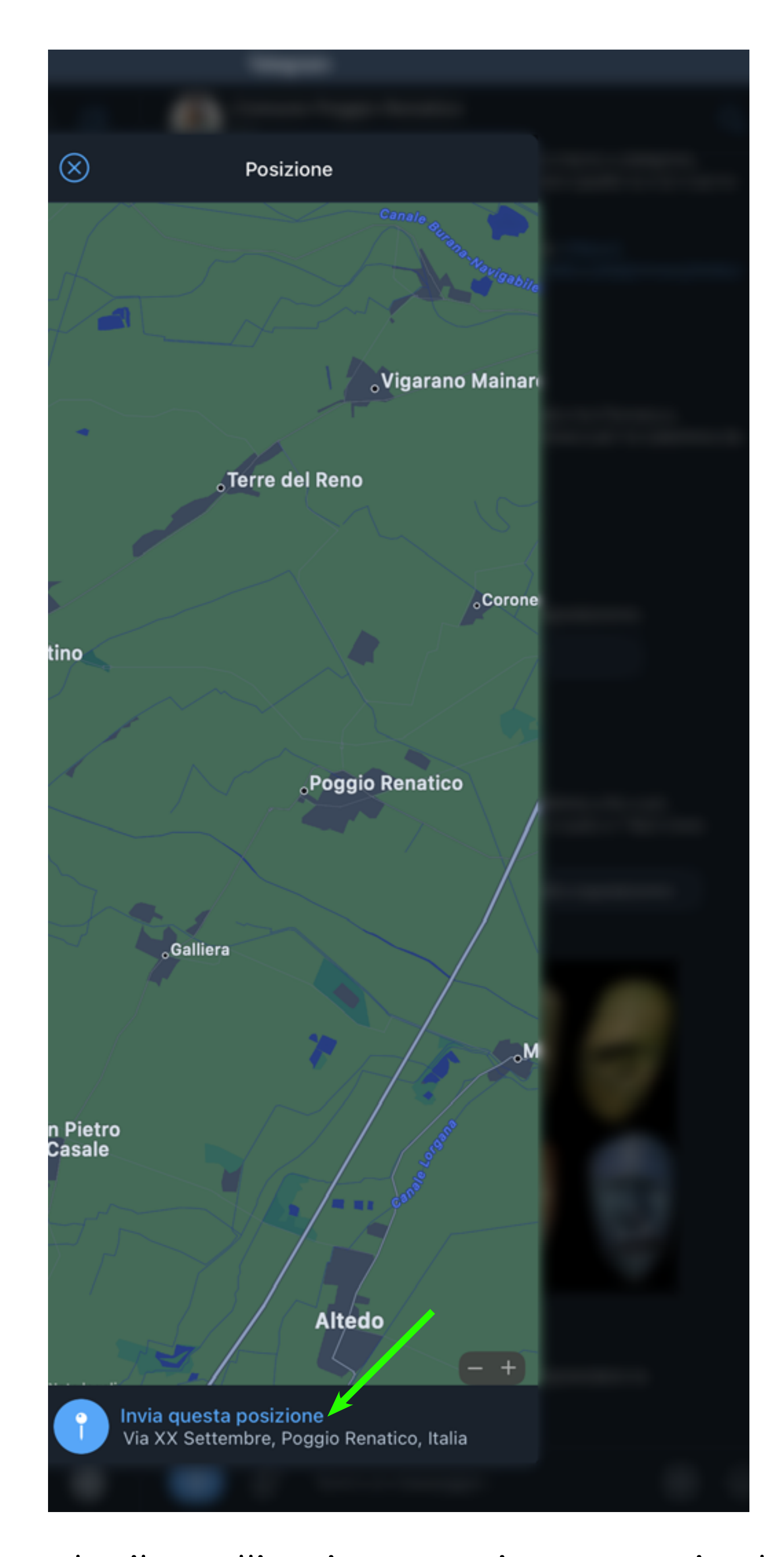

Aspetta che il satellite riconosca in automatico la posizione o **puoi sempre interagire** con la mappa e indicare manualmente un punto. Clicca sulla posizione.

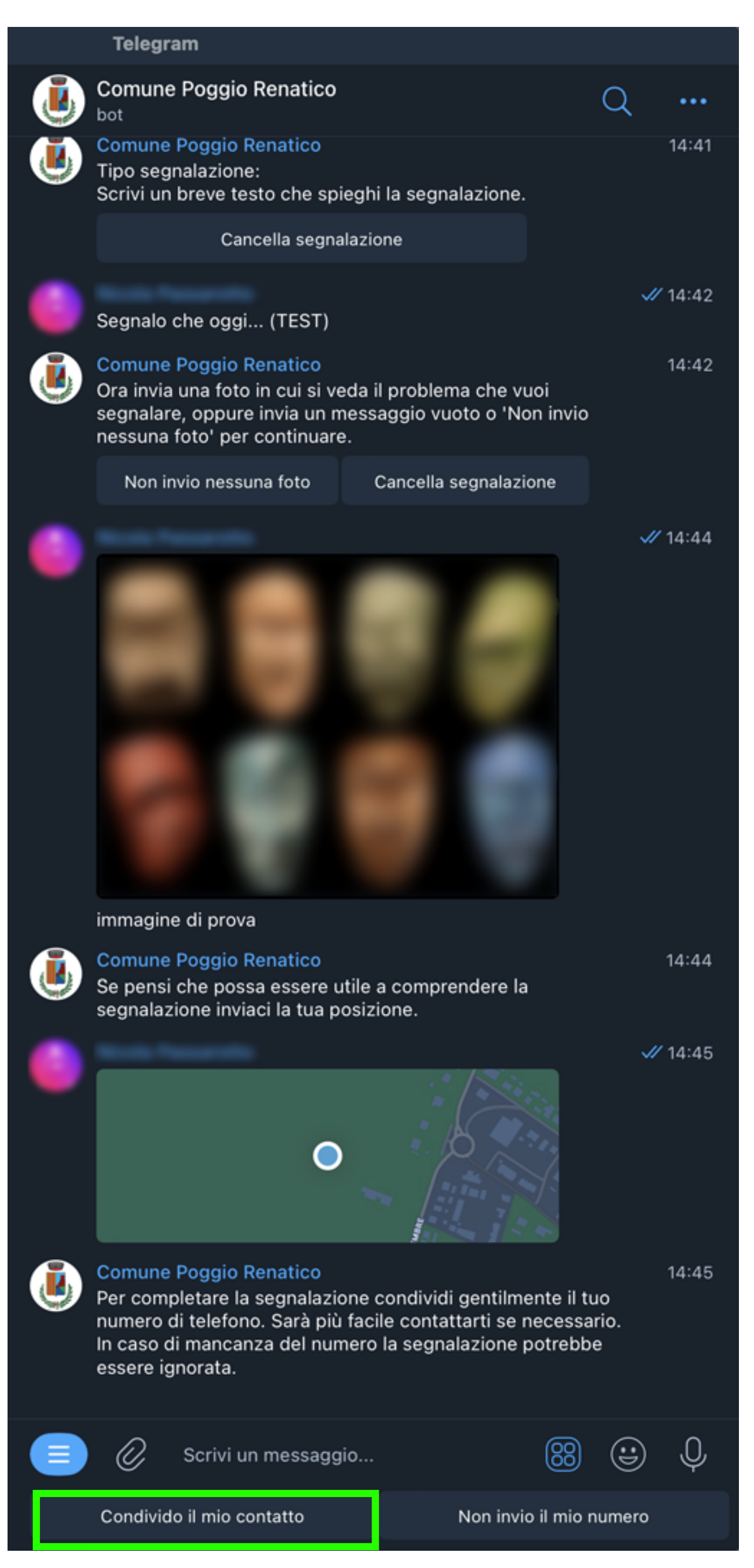

Proseguendo con la segnalazione, ho la **possibilità di condividere il mio contatto** per avere una risposta da parte del Comune alla mia segnalazione. **Questa funzione è opzionale!**

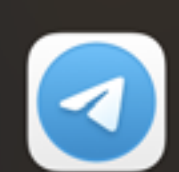

### Condividere il tuo numero di telefono?

Il bot saprà il tuo numero di telefono. Questo può essere utile per l'integrazione con altri servizi.

Annulla

Ok

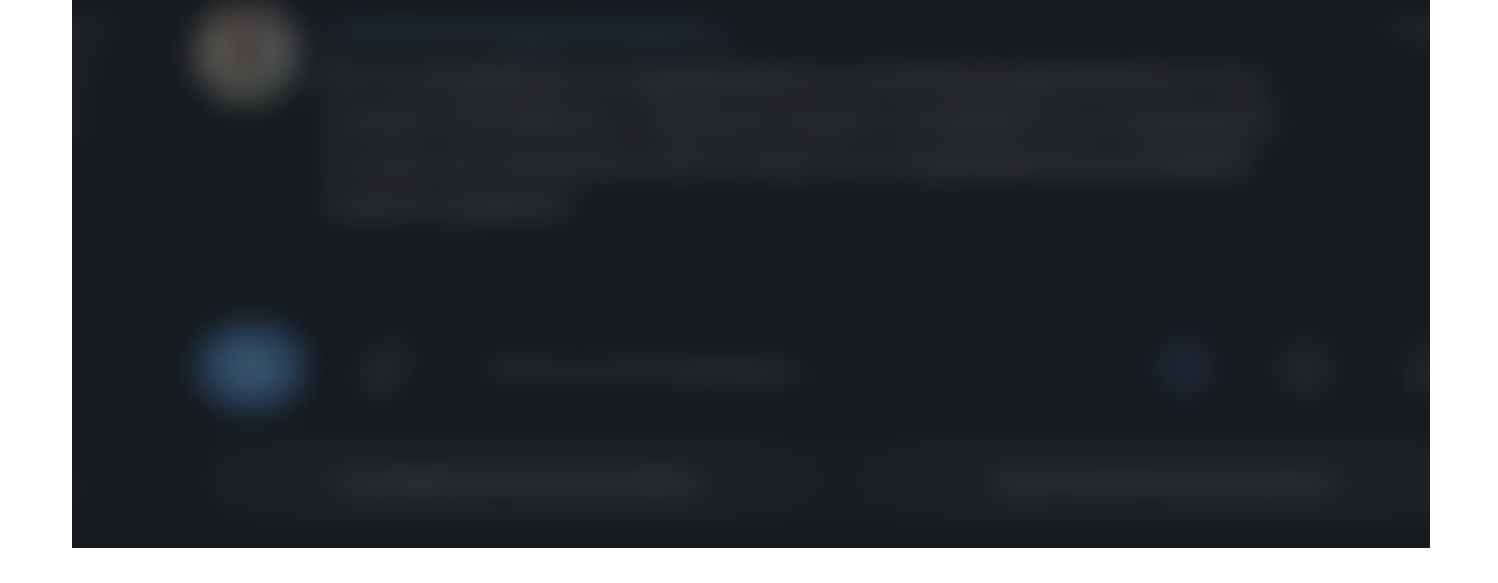

Nel caso avessi scelto di condividere il mio contatto, si aprirà per privacy, un'ulteriore conferma. Clicco su [ok] per confermare o [Annulla] se ci ho ripensato.

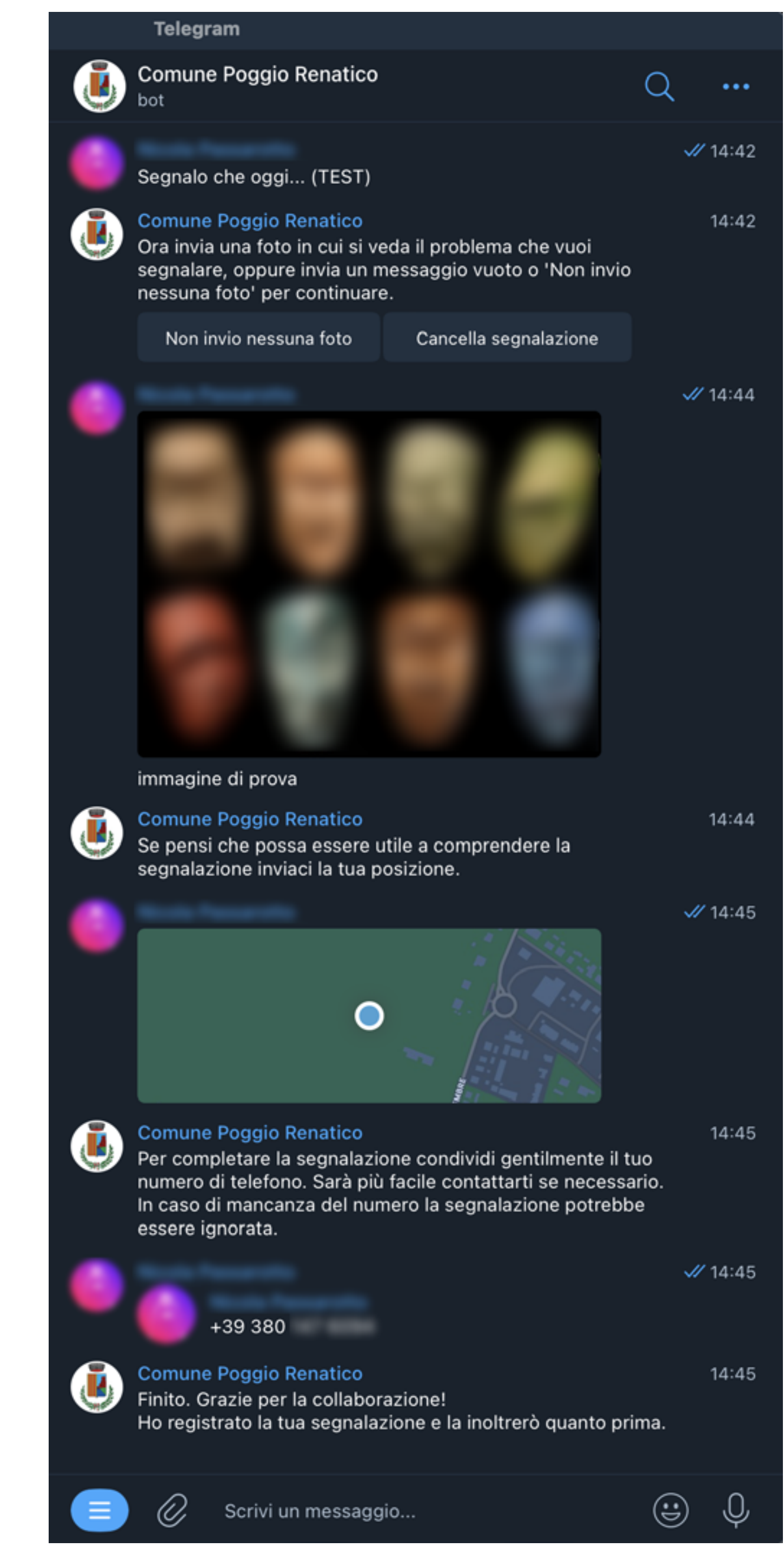

Che abbia condiviso o meno il mio contatto, la segnalazione è ora ufficialmente conclusa. In questo tutorial abbiamo scelto di condividere il numero e la posizione.